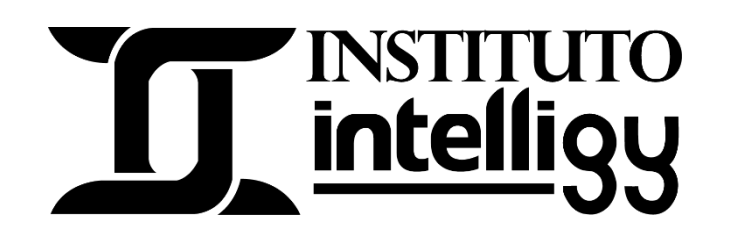

# Temario del curso Profesional con SOLIDWORKS 2022

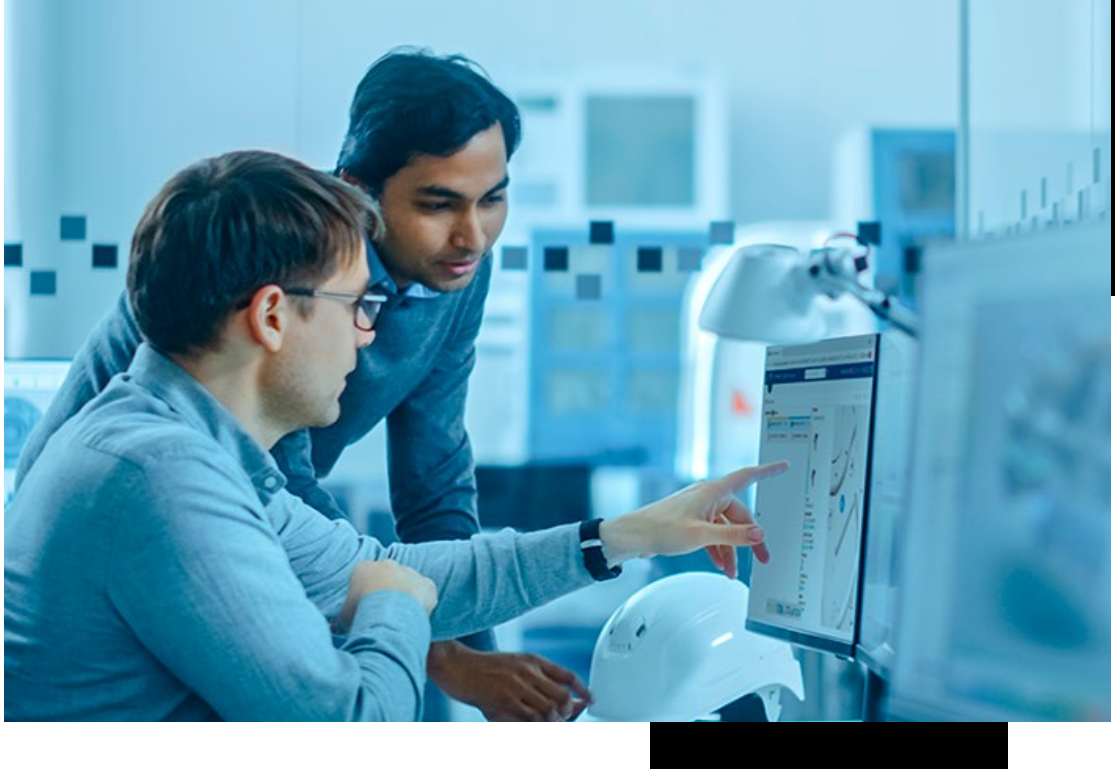

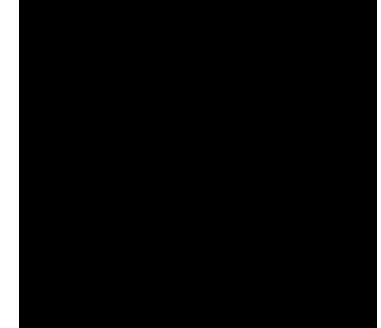

# **PLAN DE ESTUDIOS CURSO PROFESIONAL DE SOLIDWORKS 2022**

- 1. Introducción a la certificación CSWP
- 2. Uso de ecuaciones
- 3. Ejercicio Uso de ecuaciones
- 4. Tablas de diseño
- 5. Ejercicio Tablas de diseño
- 6. Sólidos multicuerpo
- 7. Ejercicio Sólidos multicuerpo
- 8. Creación de piezas virtuales
- 9. Ejercicio piezas virtuales
- 10. Técnicas avanzadas de diseño
- 11. Ejercicio técnicas avanzadas de diseño
- 12. Referencias externas
- 13. Reparación de piezas
- 14. Ejercicio reparación de piezas
- 15. Cambios en el diseño de piezas
- 16. Ejercicio cambios en el diseño
- 17. Configuraciones
- 18. Ejercicio Configuraciones
- 19. Edición de ensamblajes
- 20. Ejercicio edición de ensamblajes

#### **Lecciones del nuevo curso profesional con SOLIDWORKS 2022**

Bienvenida

#### **Segmento 1 Modelado estrátegico SOLIDWORKS 2022**

Lección 1. Herramientas de acceso rápido Lección 2. Solidos multicuerpo/combine Lección 3. Cambios rápidos Lección 4. Uso de ecuaciones Lección 5. Operaciones de recubrimiento Lección 6. Reparación de piezas

### **Segmento 2 Configuraciones SOLIDWORKS 2022**

Uso, creación y edición de configuraciones

#### **Segmento 3 Ensambles SOLIDWORKS 2022**

Lección 1. Herramientas avanzadas Lección 2. Relación de posiciones Lección 3. Componentes avanzados Lecciones 4. Configuración de ensambles

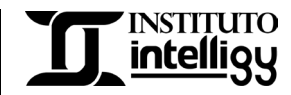

## **Exámenes prueba SOLIDWORKS 2022**

Ejercicio 1 Ejercicio 2 Ejercicio 3 Ejercicio 4

> Adquiere el curso en: [Curso profesional con SOLIDWORKS | Instituto Intelligy](https://intelligy.org/p/curso-de-solidworks-profesional)  O contáctanos al tel. (614) 458 0860 o al correo: instituto@intelligy.com

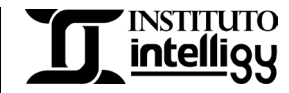